## 學習歷程檔案收訖明細操作步驟

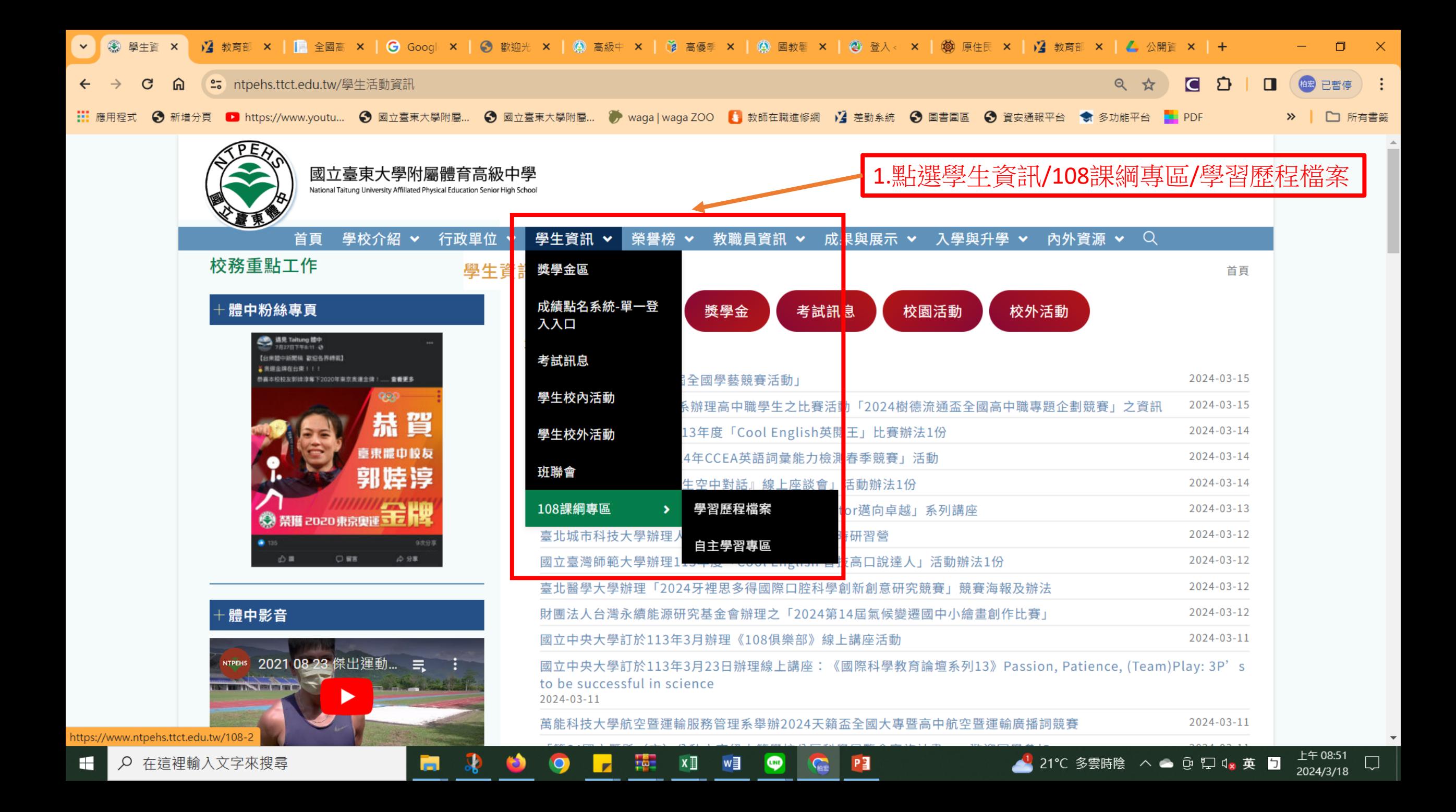

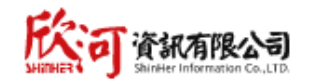

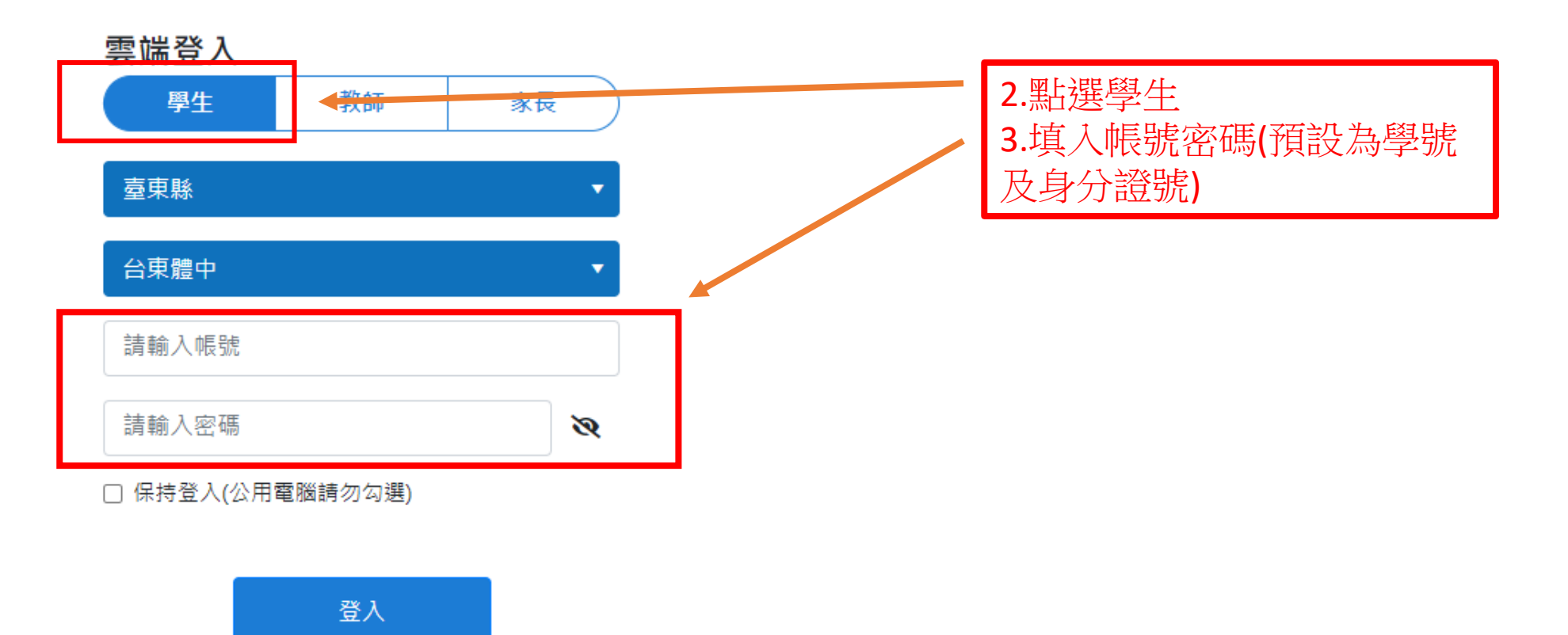

忘記密碼?

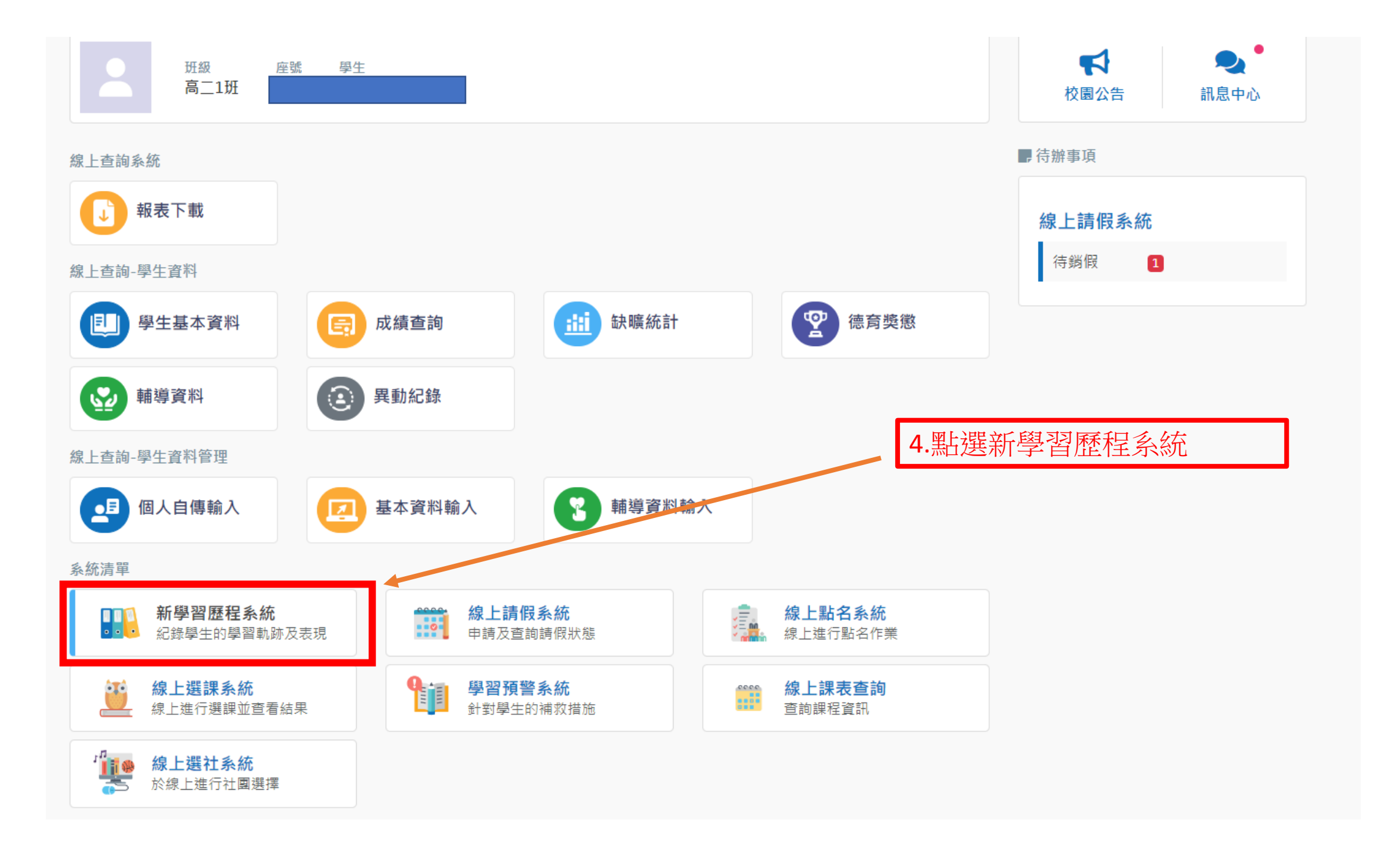

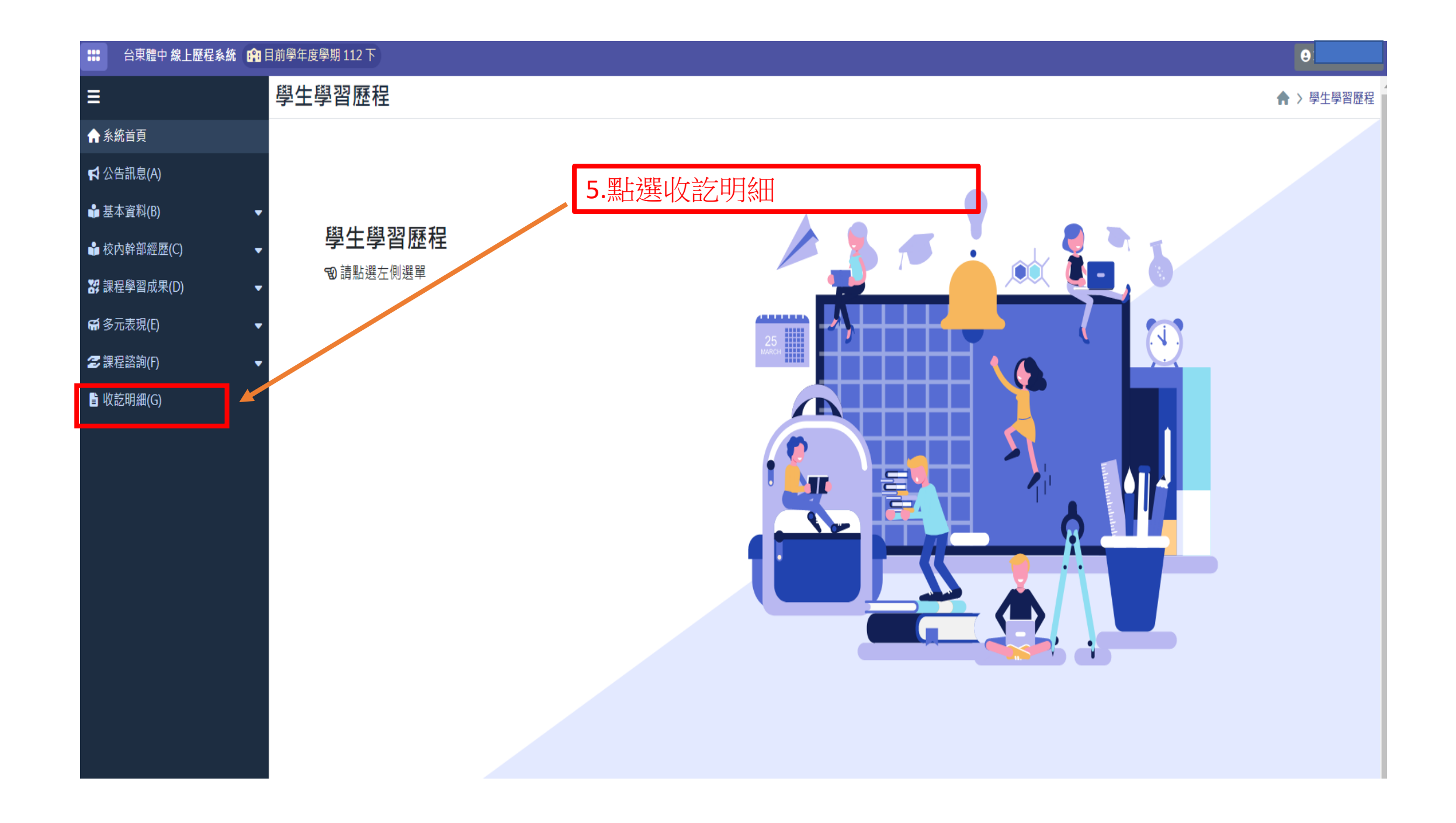

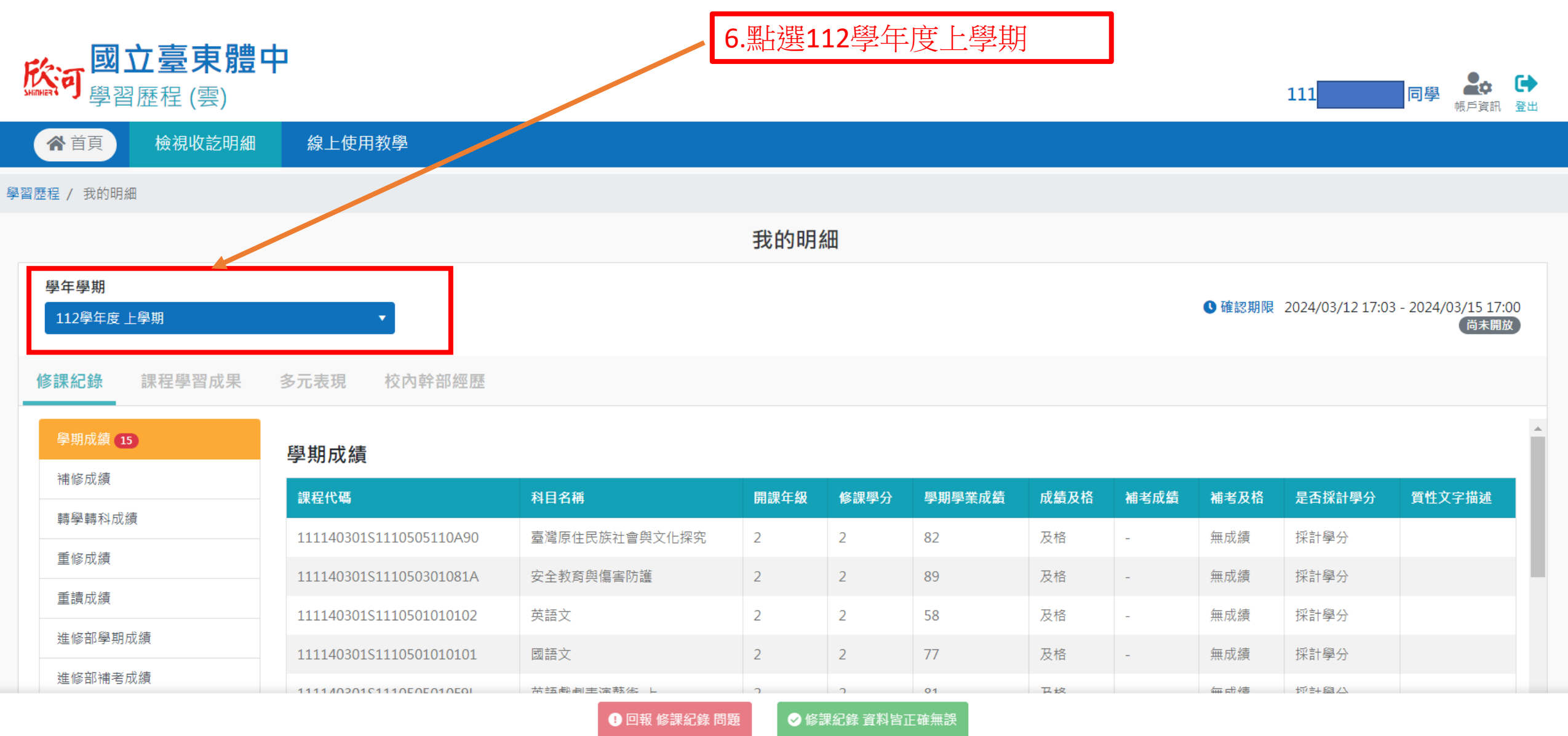

り 回報 修課紀録 問題

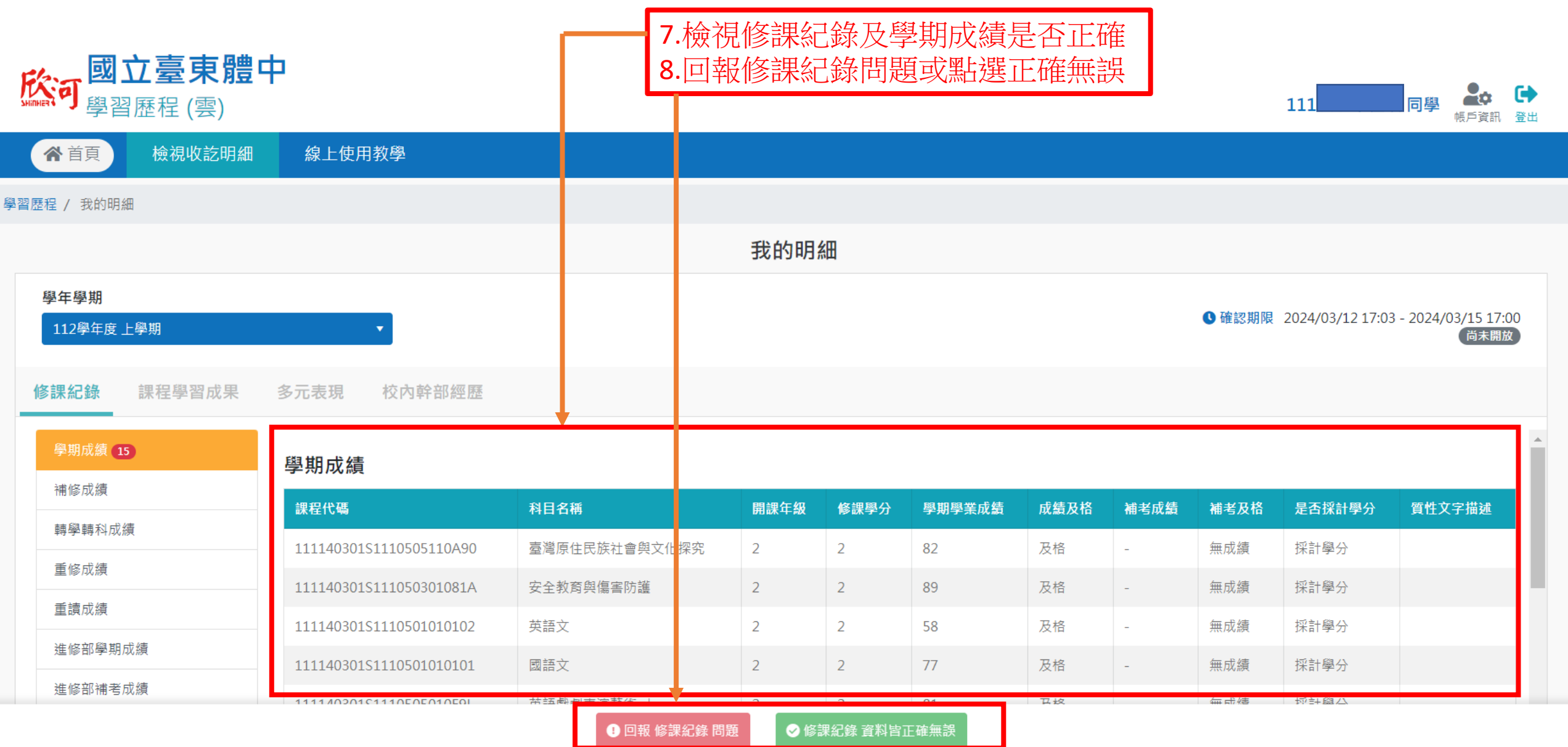

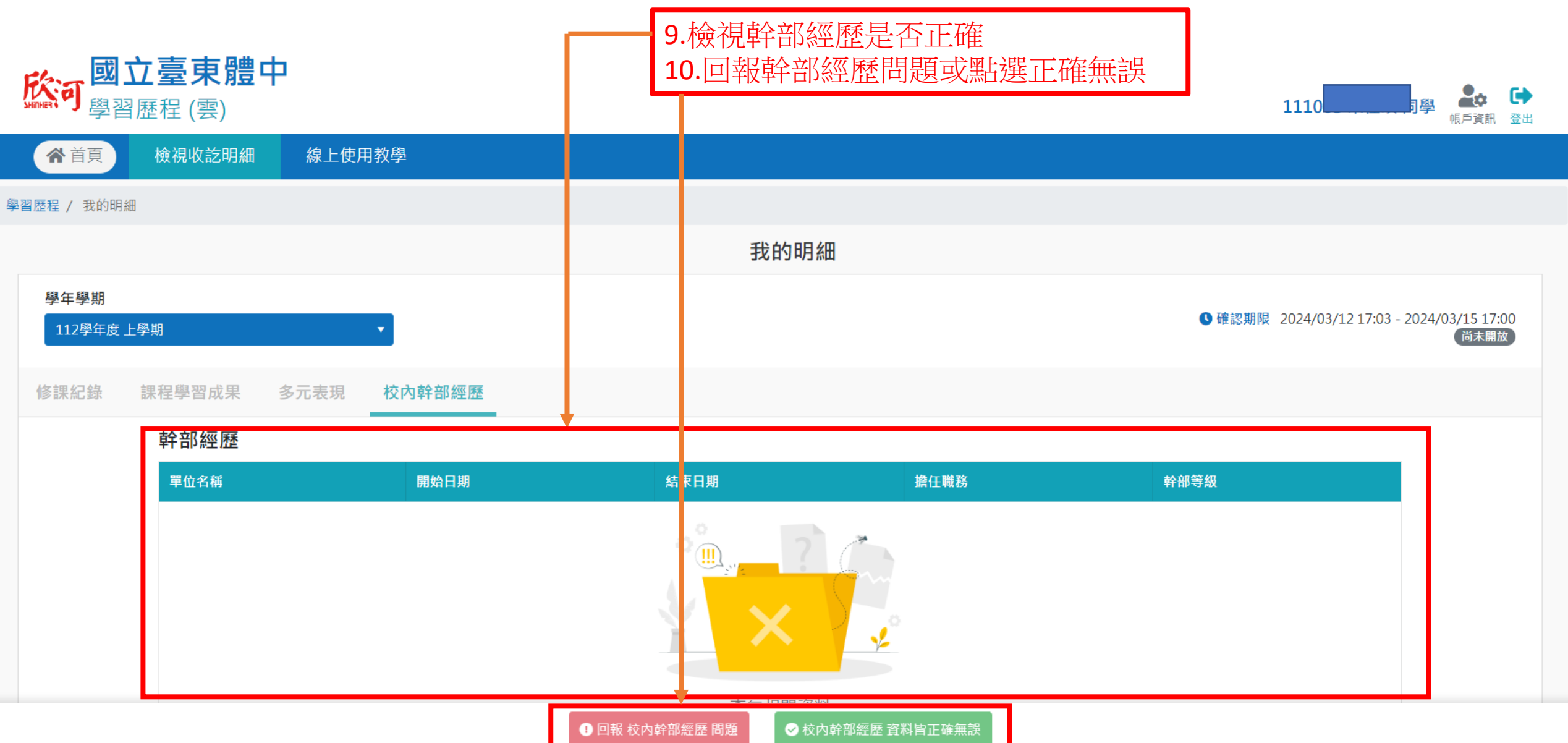